# **Nama : Novani Nurlatifah, S.Pd.**

## **No. UKG : 201503048375**

## **NASKAH**

## **VIDEO PRAKTEK PEMBELAJARAN**

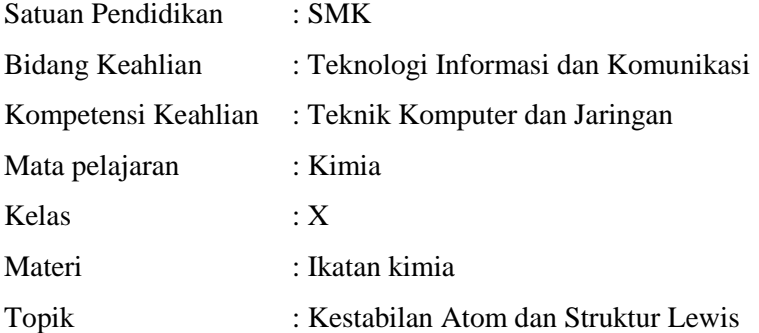

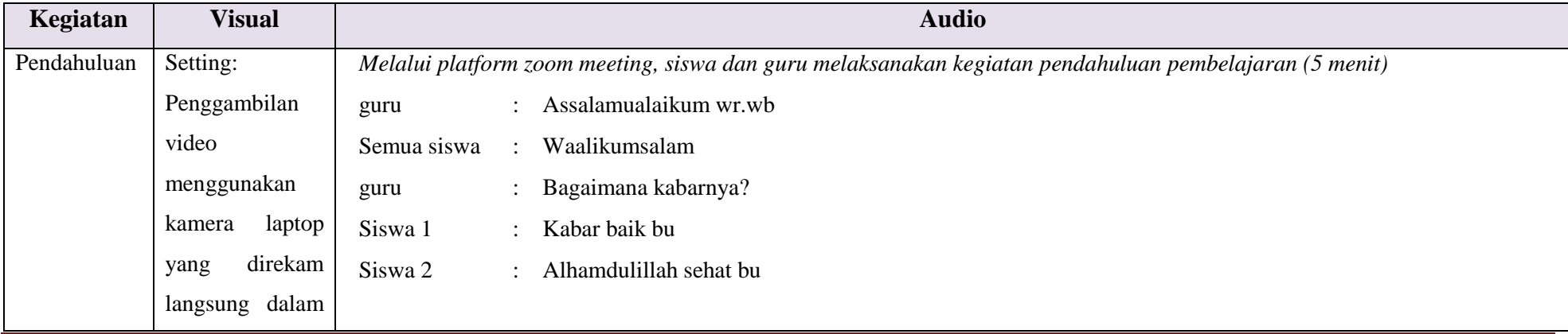

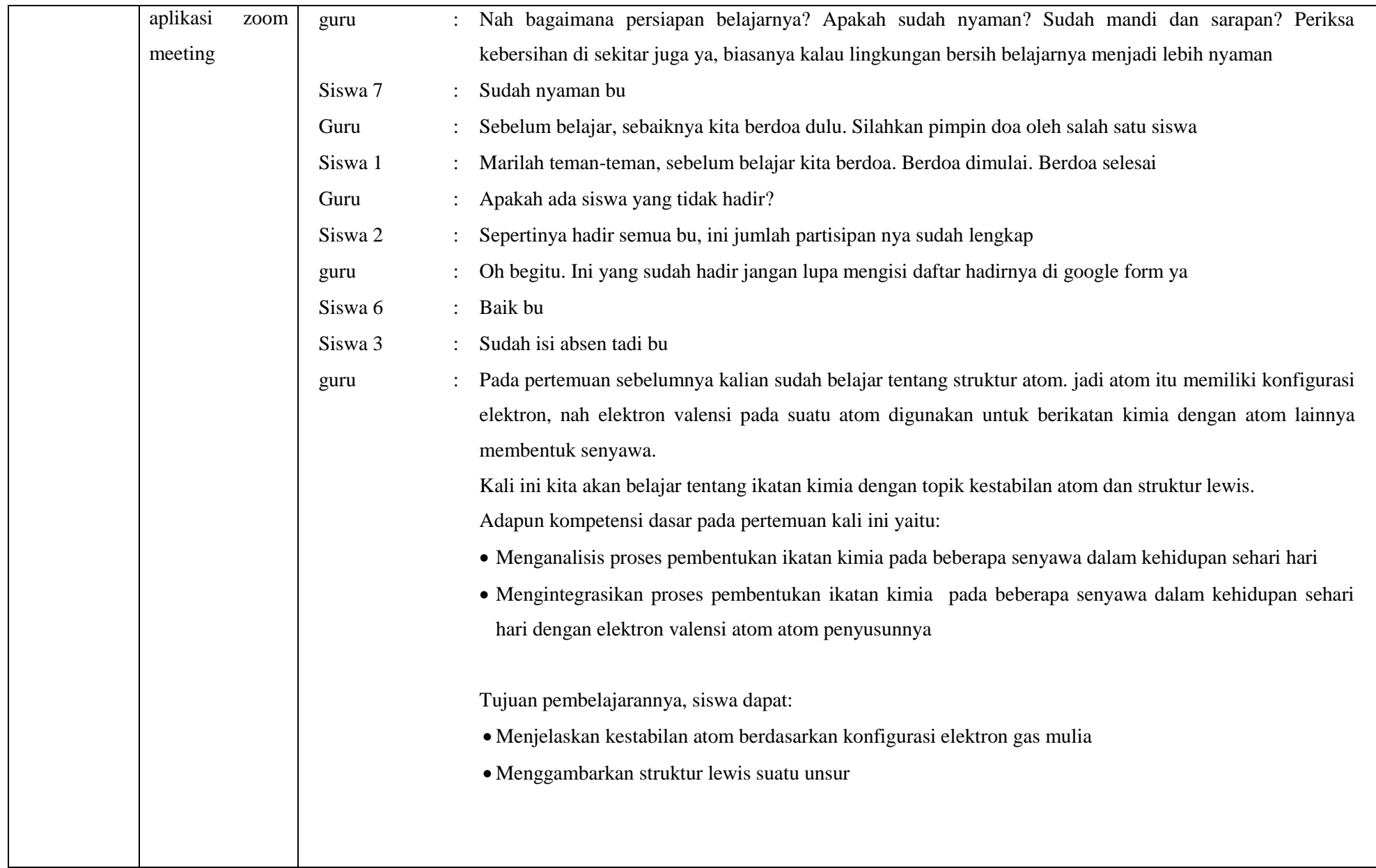

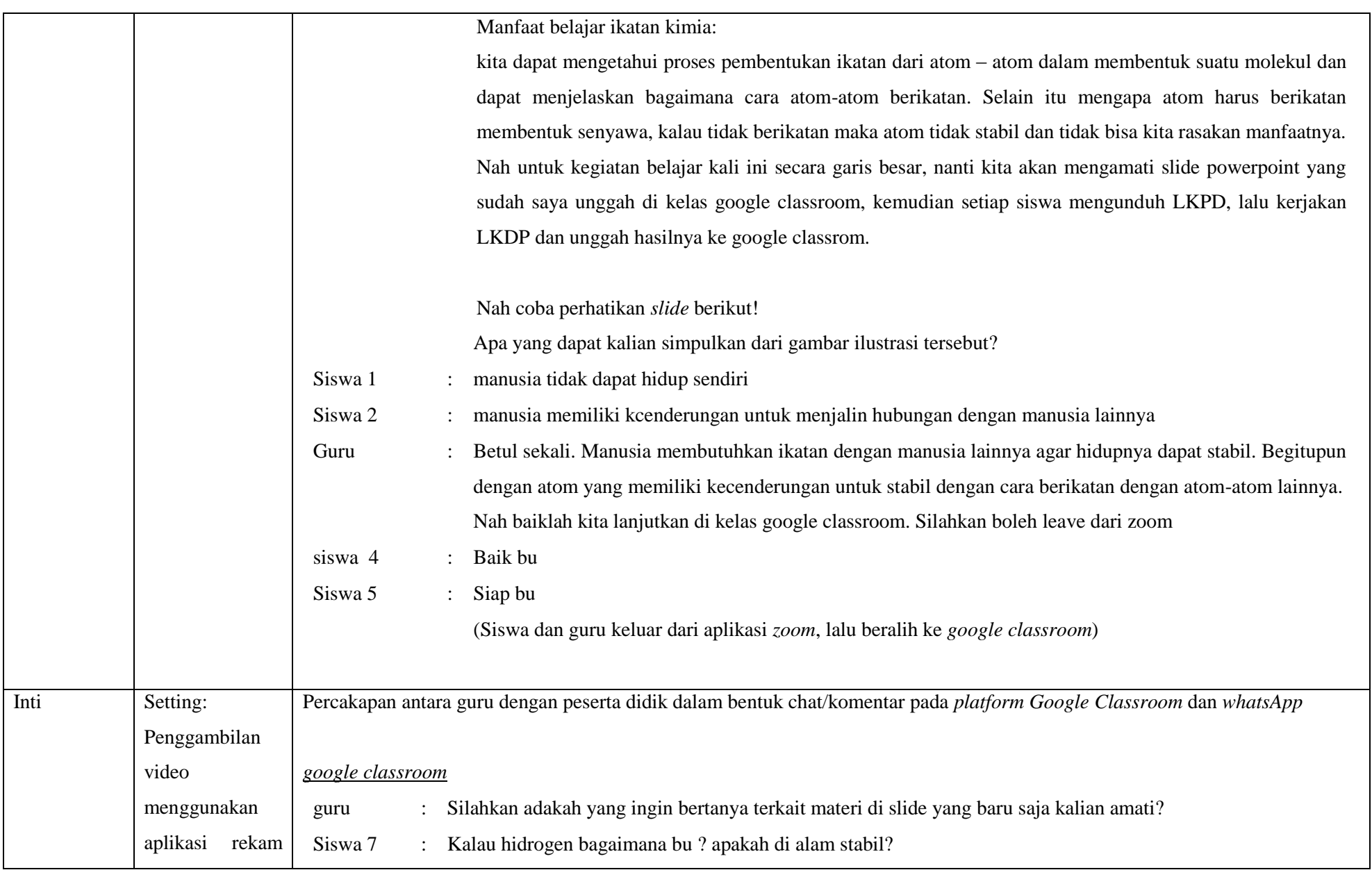

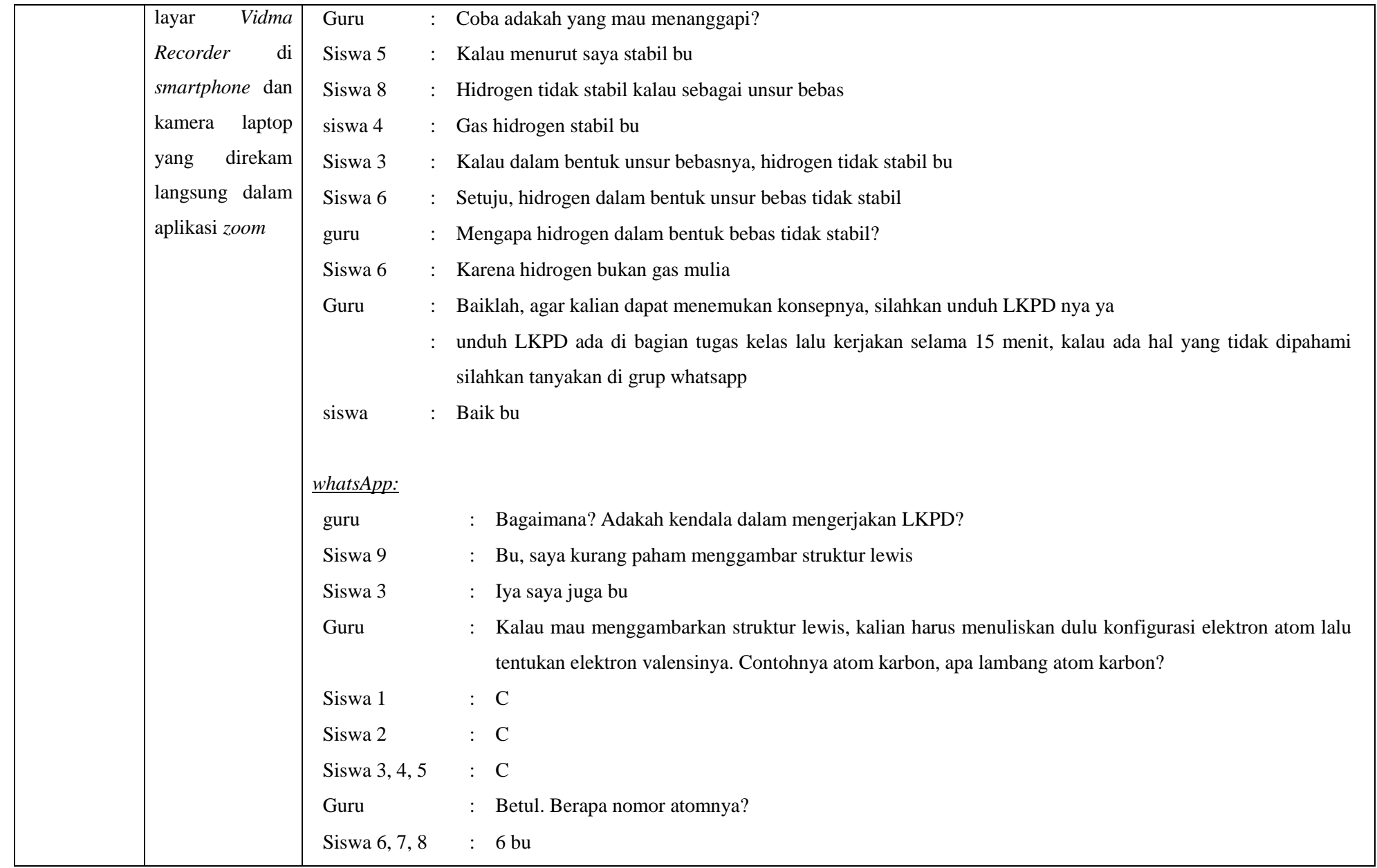

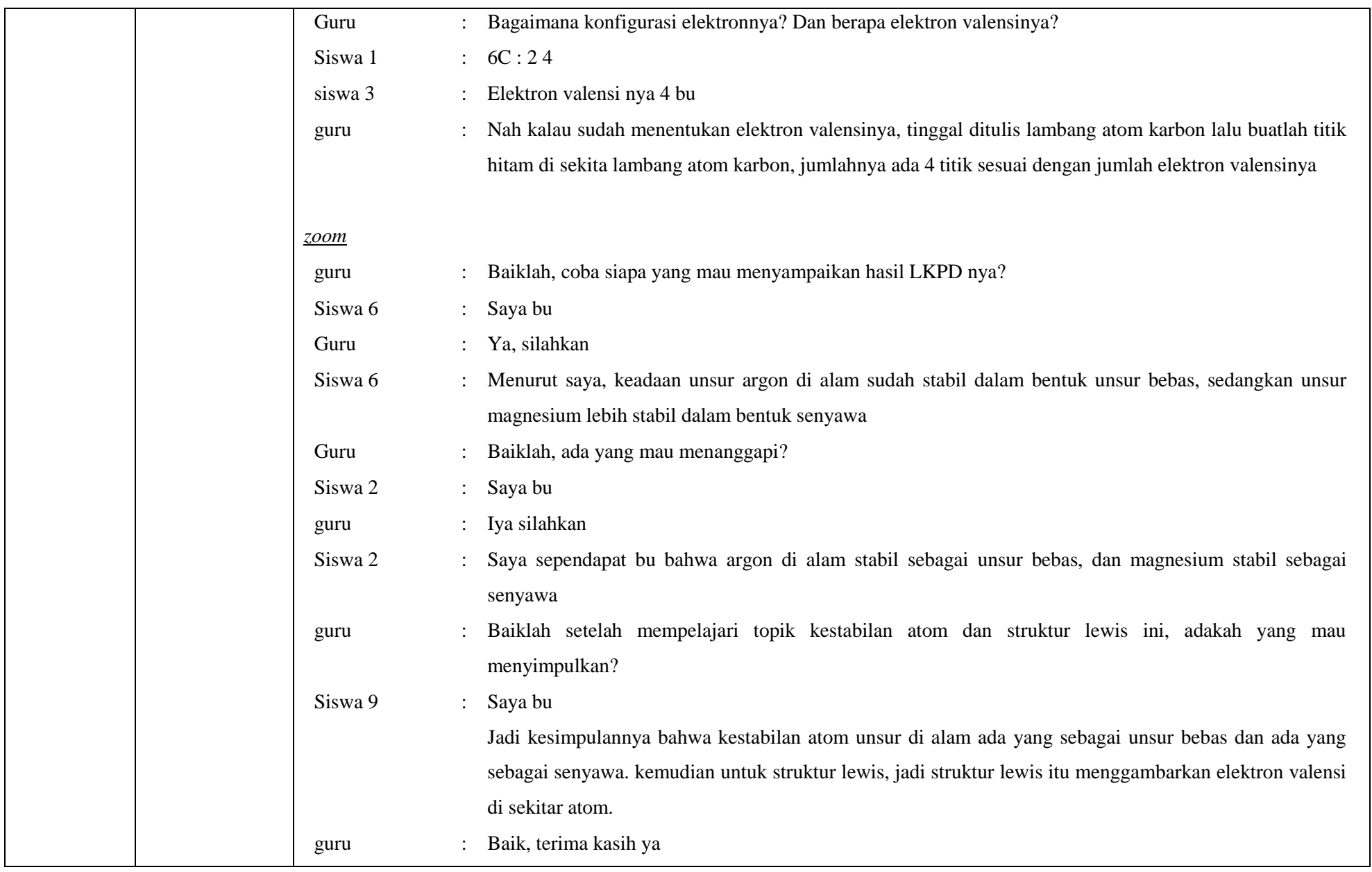

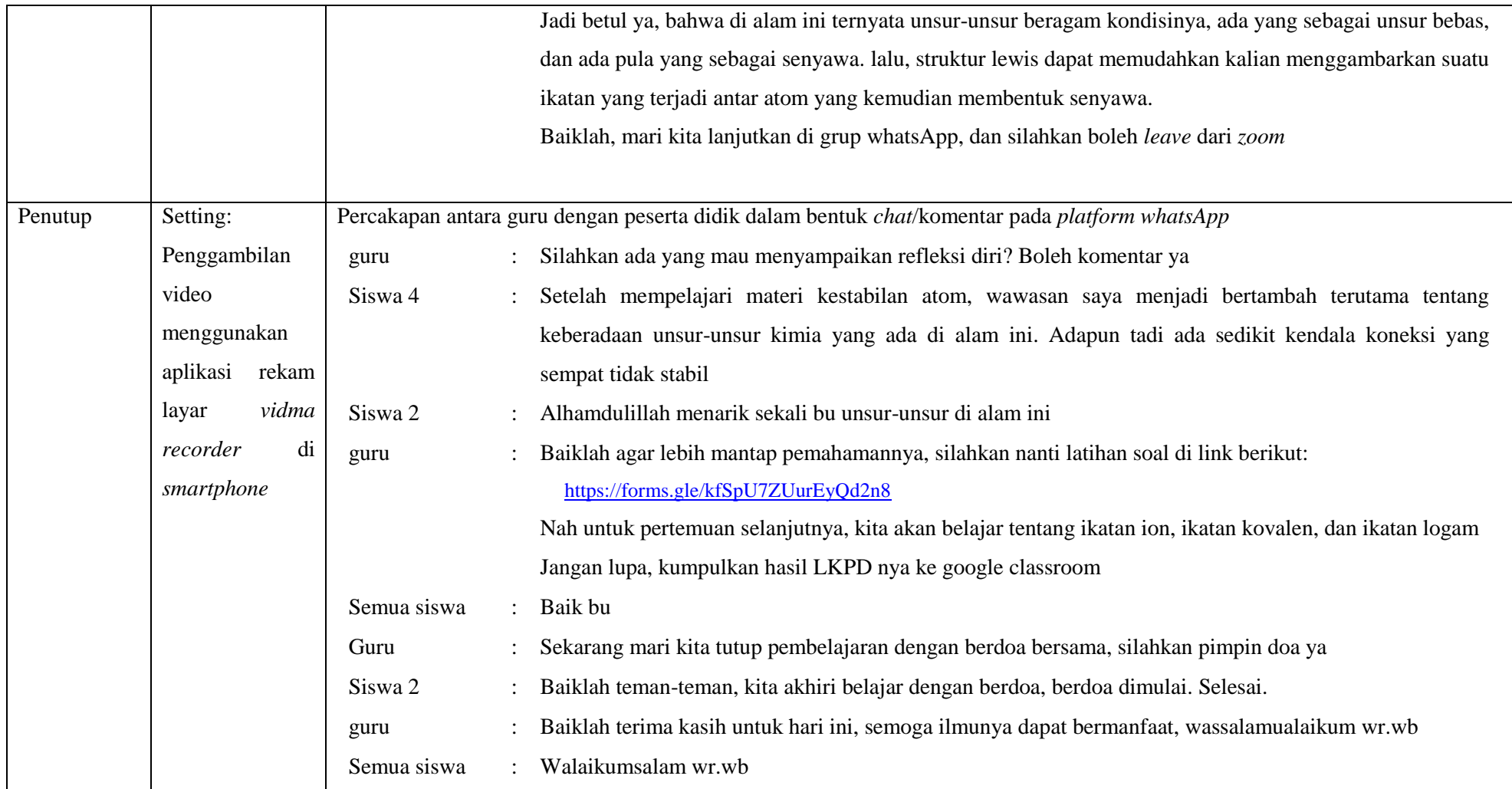

## Link youtube video praktek pembelajaran:

<https://youtu.be/WF7P5g0NR7s>